Kami d e f g b h C a 8 8 7 7 6 6 5 5 4 4 3 3 2 2 1 1 b d e h C g CI

## **Instructions:**

Each player must use the **Select Annotations** tool to select all the pieces then copy and paste them to the chess board. This will allow players to move their respective chess pieces on the board.

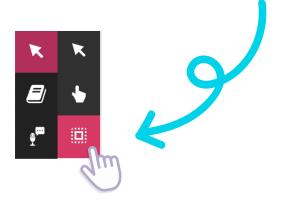

Placement reference:

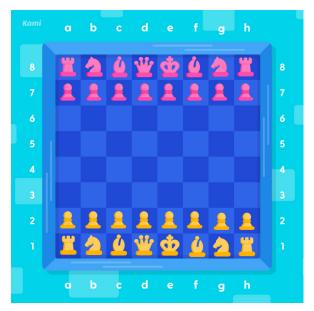

## Player 1

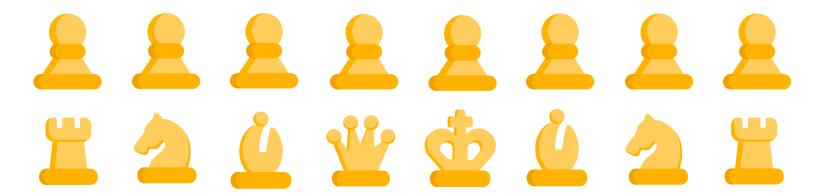

Player 2

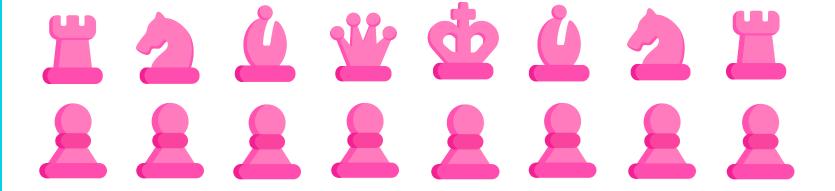